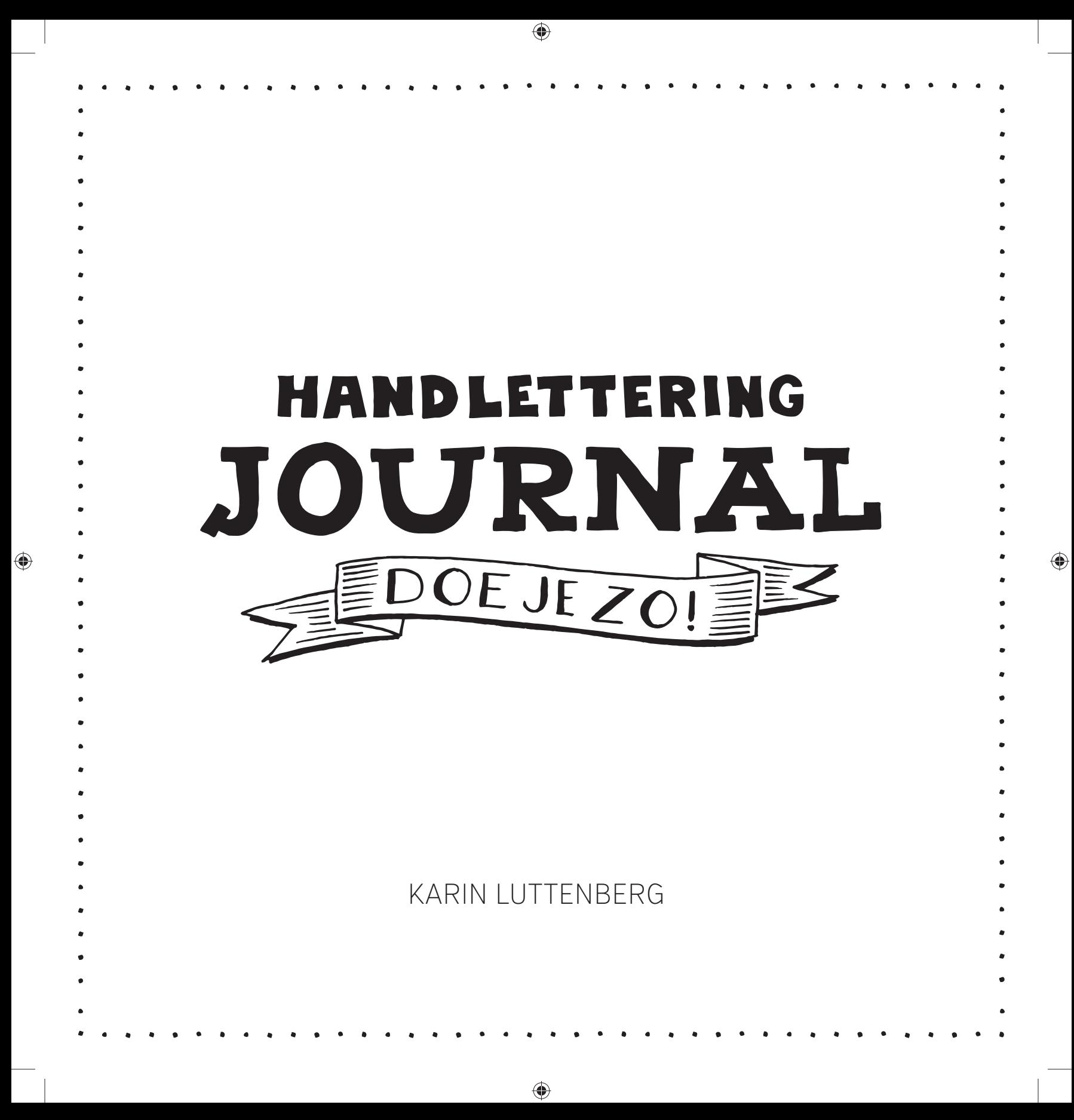

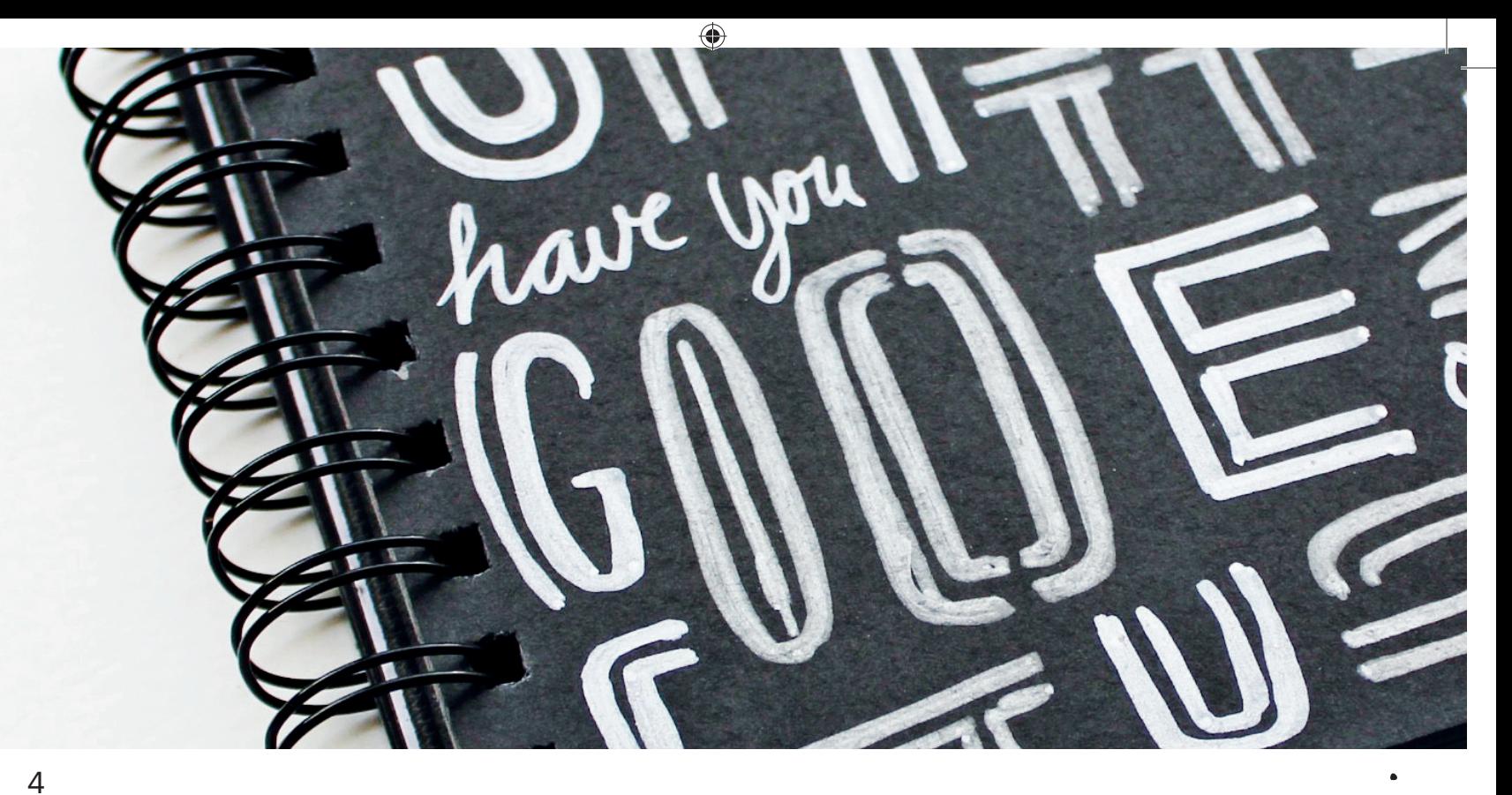

 $\bigoplus$ 

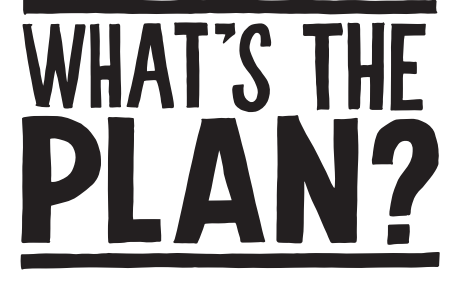

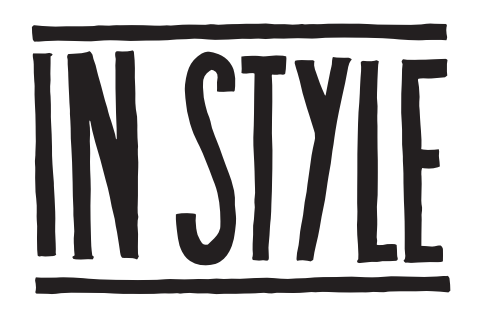

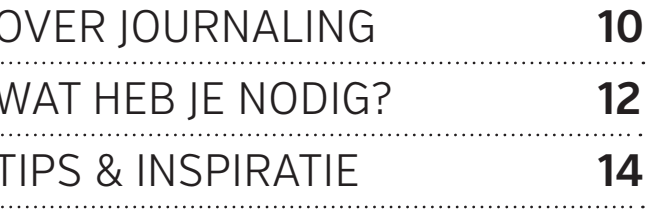

18 . . . . . . . . . . . . . .  $\bigoplus$ 

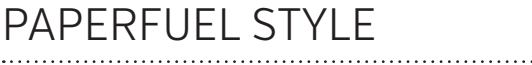

 $\bigoplus$ 

**NNNOOO** ona

 $\bigoplus$ 

**MAKE IT**<br>*MARE* 

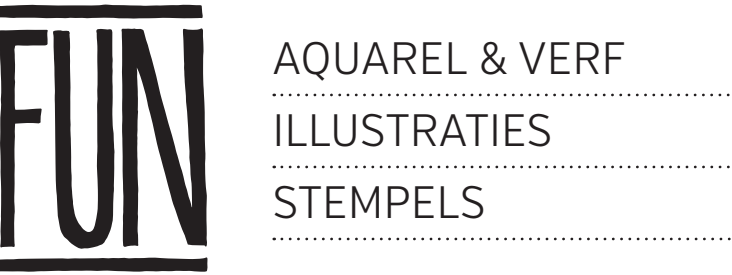

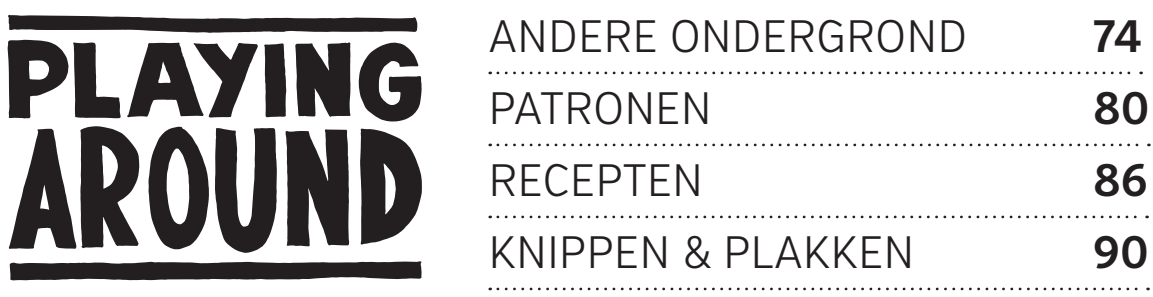

5

38

54

64

74

86

90

. . . . . . . . . . .

 $\bigcirc$ 

 $\bigoplus$ 

Ik ben grafisch vormgeefster en ben drie jaar geleden begonnen met handlettering. En in wat voor een handletter-avontuur ben ik beland! Echt super om te zien dat er zoveel mensen aan het handletteren zijn geslagen! In dit boek laat ik je nog meer mogelijkheden zien. Want hoe leuk is het om een dagboek te maken waarin je meteen je handlettering oefent. Ik laat je de resultaten zien van het werken met verschillende materialen. Het is aan jou om te bekijken wat het beste bij je past. *Enjoy!*

WULLINBERG

◈

 $\bigoplus$ 

⊕

 $\mathbf C$ 

 $0000$ 

<u>internation</u>

ER

R

**PPST** 

 $\Lambda$  $\Delta$ 

D

 $\Omega$ 

眉

凸

凹

的

IV

**ME** 

 $\bullet$  $\bullet$ 

 $\bullet$ 

 $\bigoplus$ 

 $\Omega$  $\boldsymbol{o}$   $\mathbf{o}$ 

É

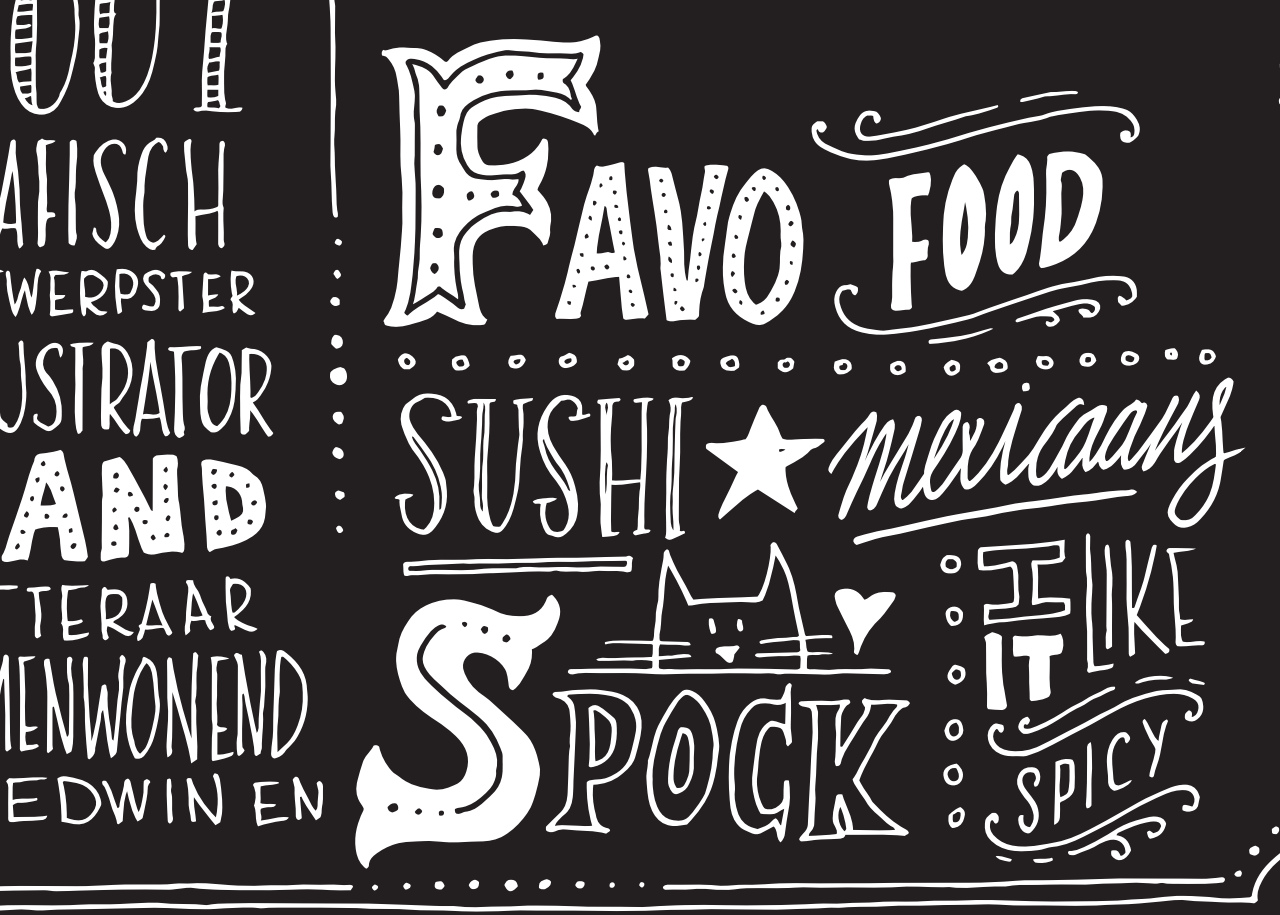

Aquarel & INNT

Met aquarel kun je hele mooie effecten creëren. Experimenteer er veel mee dan word je er vanzelf handig in. Bouw de kleuren licht op zodat je altijd nog wat kunt corrigeren.

◈

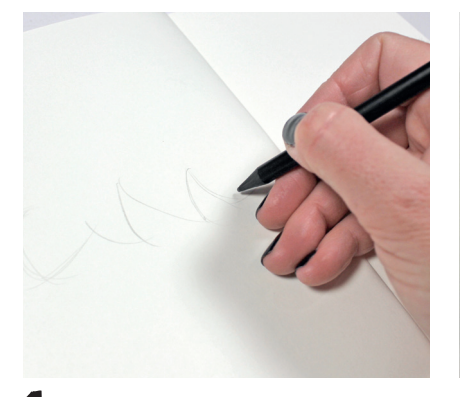

38 Je gebruikt voor deze tekening de hele spread van een schetsboek.

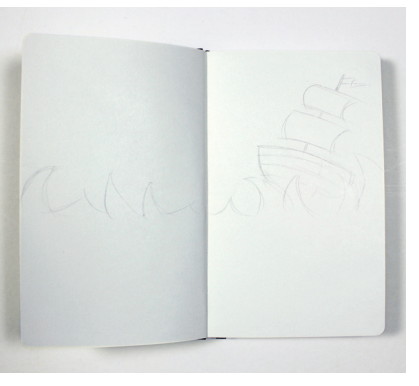

2 Begin met het schetsen van de golven en de boot in het midden.

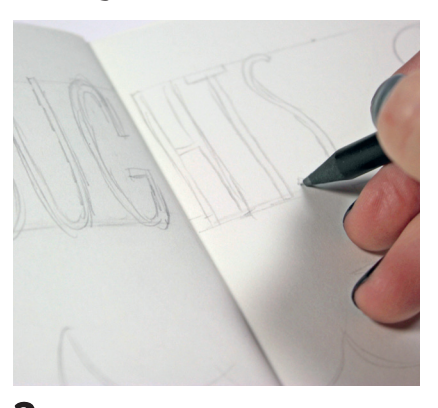

 $\boldsymbol{3}$  zet twee hulplijnen voor de grote tekst bovenin en schets een hoge, smalle blokletter.

◈

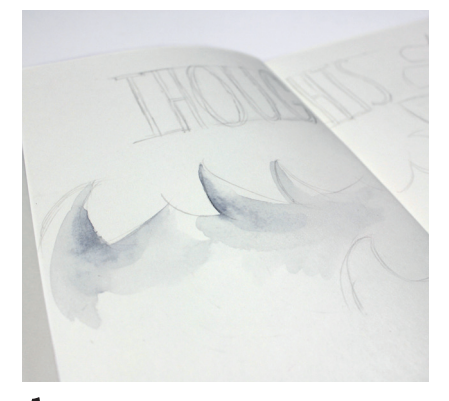

We gaan beginnen met aquarel. Begin licht zodat je het steeds donkerder kunt opbouwen.

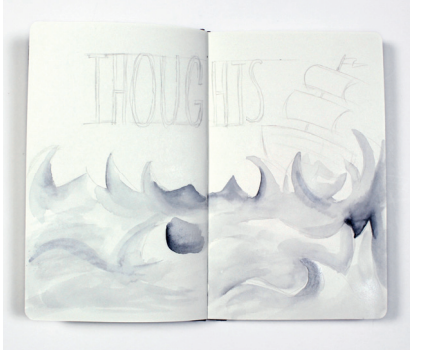

5 Zoals je ziet krijgen de golven steeds meer vorm en diepte door de verschillende tinten.

♠

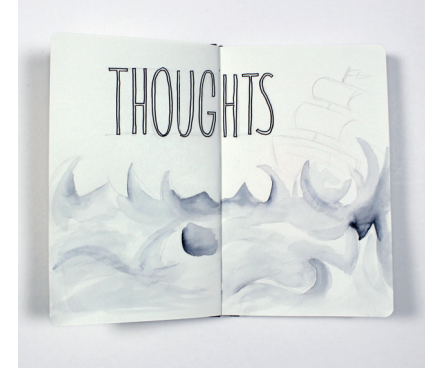

**O** Trek nu eerst de tekst over voor je verder gaat met aquarel.

HANDLETTERING JOURNAL DOE JE ZO HANDLETTERING JOURNAL DOE JE ZO!

⊕

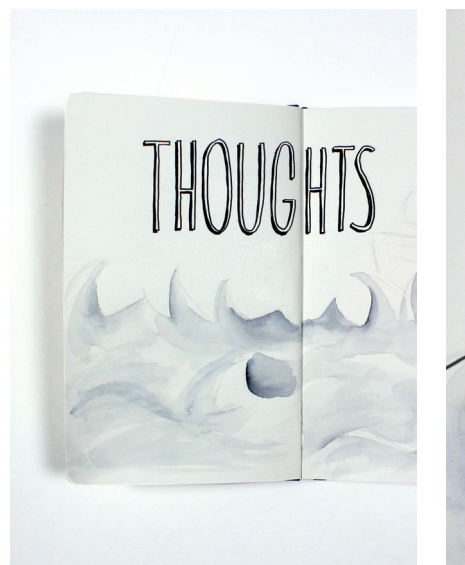

 $\boldsymbol{I}$ Schaduwtje er links naast geeft het net dat kleine beetje extra.

◈

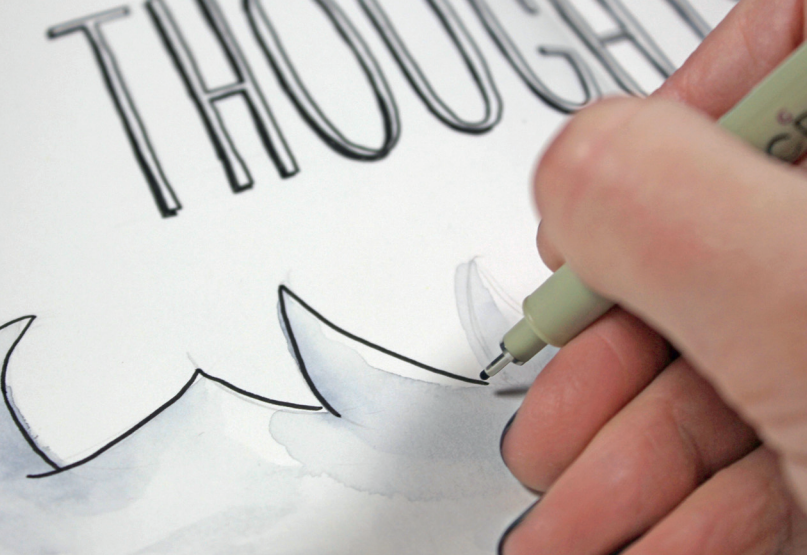

Trek nu de lijnen om de golven om die duidelijk aan te geven.

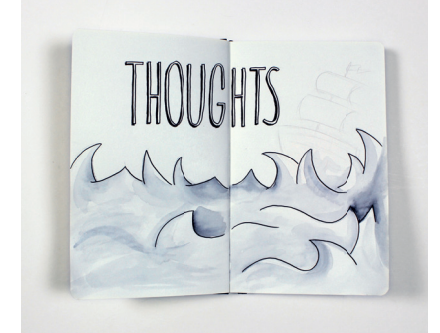

9 Zie je wat een groots effect dit al geeft in combinatie met aquarel!

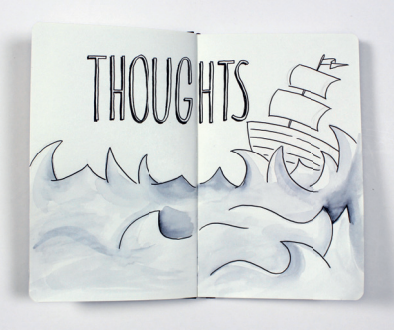

 $\bigoplus$ 

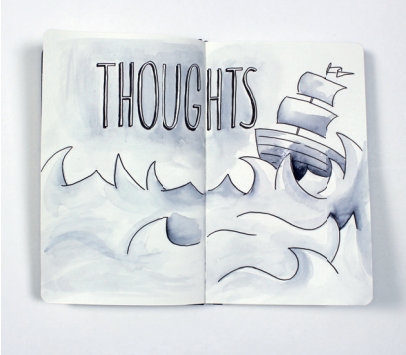

39

 $\mathcal{A}$ quar $\ell \mathcal{C}$  MWN  $\cdot$ 

 $\bigcirc$ 

10 De boot teken je er nu ook bij. 11 Deze ga je invullen met verf. Laat de plekken waar het licht op schijnt helemaal wit.

♠

## STEMPELS

Hoe leuk! Stempelen combineren met handlettering waarbij je je eigen stempels gaat maken (geïnspireerd door dapper\_nl). Het leuke van dit project is dat we verschillende stempels gaan combineren.

⊕

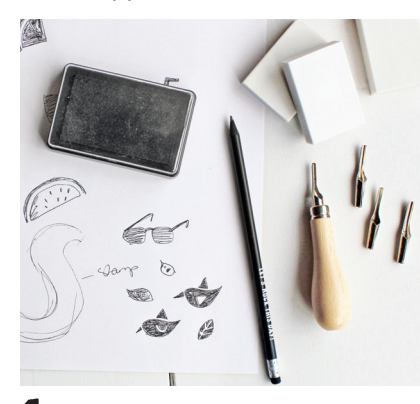

Wat heb je nodig: gum, gutssetje, potlood, papier en een stempelkussen.

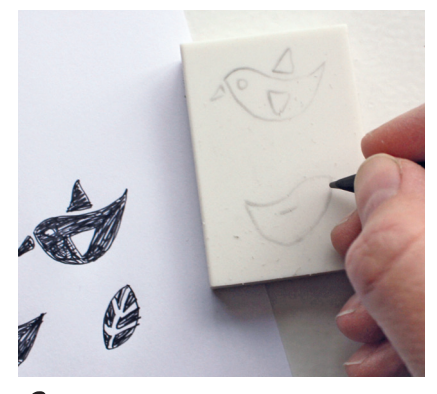

 $\boldsymbol{\ell}$ Maak een schets op papier om te kijken hoe het eruitziet en schets deze op de gum.

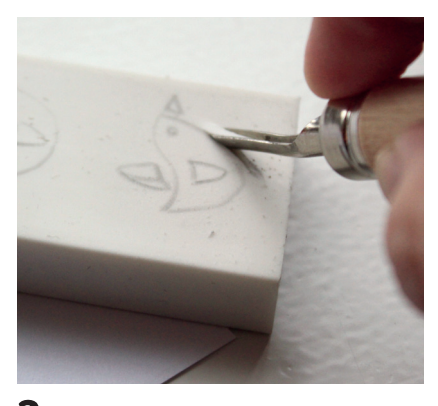

3 Begin met het gutsen. Guts eerst lijnen langs je schets.

⊕

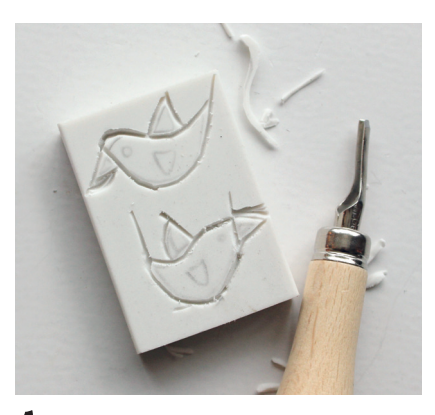

Heb je alle lijnen staan dan kun je straks makkelijk alles om je tekening weghalen.

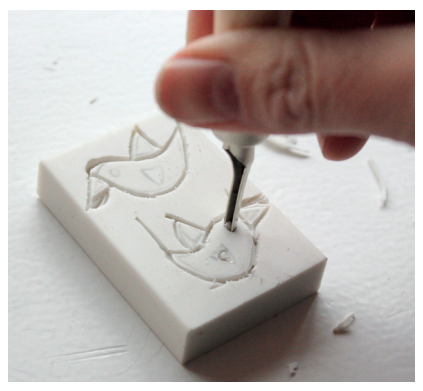

Het oog haal je eruit door een  $\mathbf{C}$ kleine guts er verticaal in te steken en een rondje te draaien.

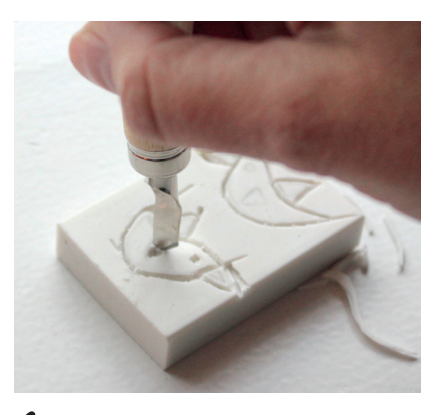

D De vleugel haal je er ook uit zodat deze uiteindelijk wit blijft. Het vogeltje zelf wordt zwart.

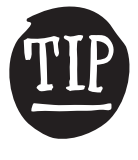

als je je schetz op ware grootte hebt gemaakt dan kun je de telening<br>overbrengen op de gem door de kant met schetz op de gum te leggen<br>en de andere kant *helem*aal met potlood te bekrassen. Je potloodlijnen<br>worden zo overg

⊕

## KNIPPEN & PLAKKEN®

Tekst kun je natuurlijk ook maken met papier. Zoek wat oude tijdschriften op en scheur hier de pagina's uit die je qua kleur en structuur vindt passen bij je tekst. Dit wordt leuk!!

◈

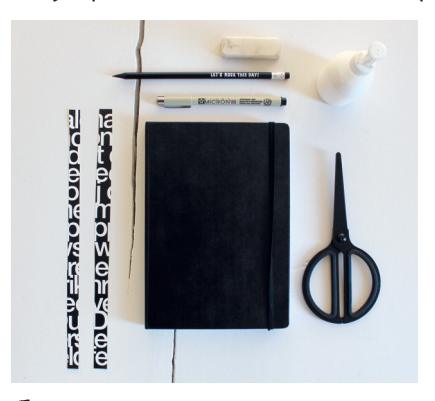

Nodig: potlood, gum, pen, schaar, papier uit tijdschrift, lijm en je journal *of course*.

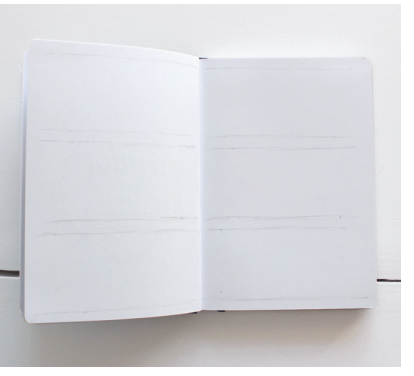

2 Je begint met het schetsen van de hulplijnen voor de grote tekst.

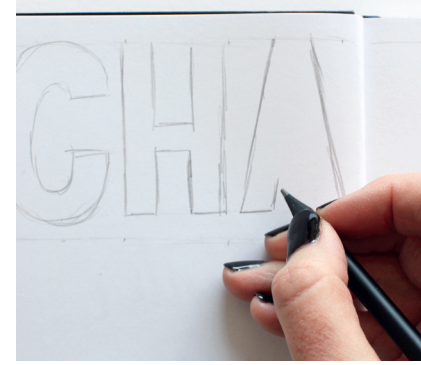

 $\overline{\mathbf{3}}$ Reken uit waar je letters moeten komen te staan zodat je altijd goed uitkomt met je ruimte.

◈

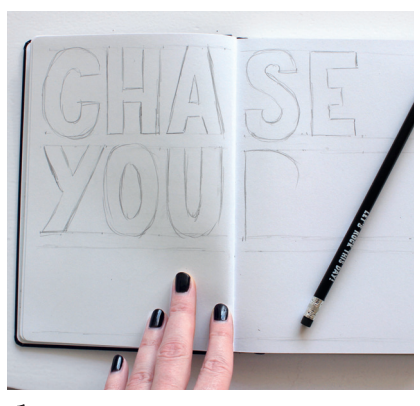

4 Schets alle letters tussen je hulplijnen. Als je hulplijnen trekt dan teken je je letters op de hulplijnen en niet zwevend ertussen.

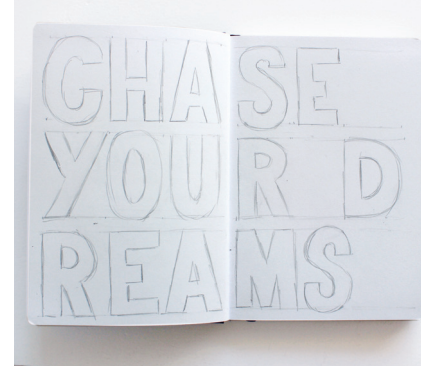

Bij het woord *dreams* heb ik ervoor gekozen om het woord op te delen. Niet helemaal goed leesbaar maar ik kies hier voor de grafische optie, zodat het er als geheel mooi uitziet.

♠

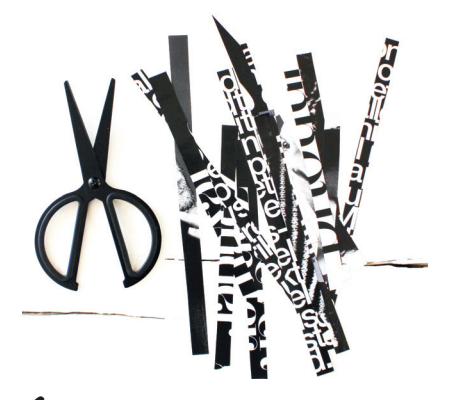

 $\bullet$  Knip stroken van het papier dat je uit tijdschriften of kranten hebt gescheurd. Het is handig om dit al ongeveer in de lijndikte van je tekst te knippen.

90 HANDLETTERING JOURNAL DOE JE ZO! HANDLETTERING JOURNAL DOE JE ZO!

⊕

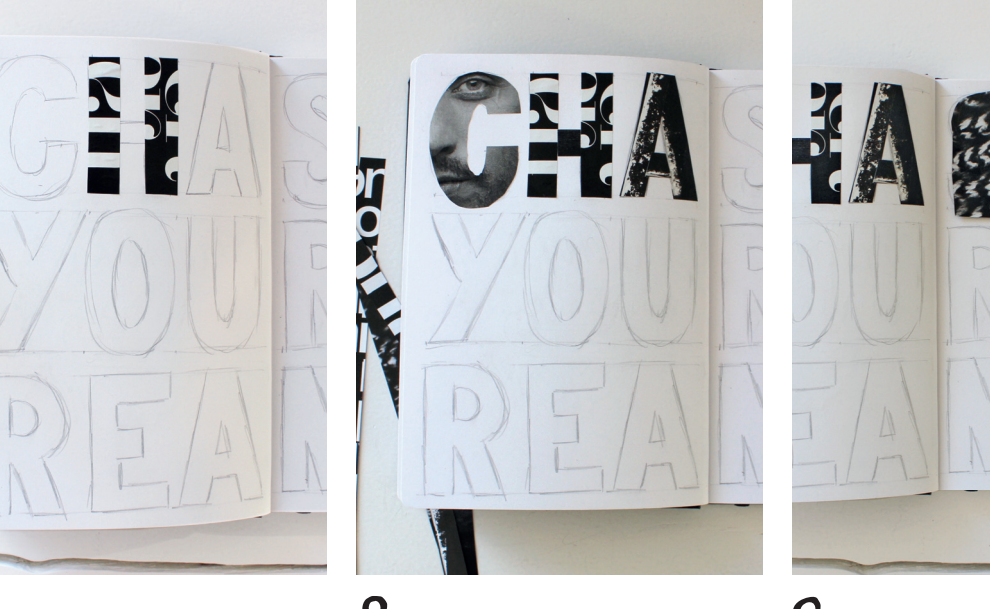

 $\bigoplus$ 

7 Begin met het beplakken van alle letters.

 $\bigoplus$ 

De ronde letters zijn iets lastiger, maar hiernaast laat ik je zien hoe ik dat aanpak...

9 De bovenste ronding staat erin. Nu leg je het papier op je letter en schets je de rest van de letter erop.

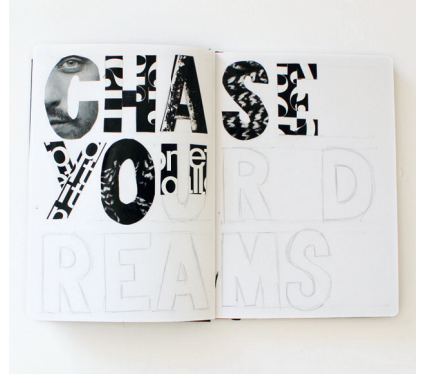

10 Het begint er al aardig op te lijken.

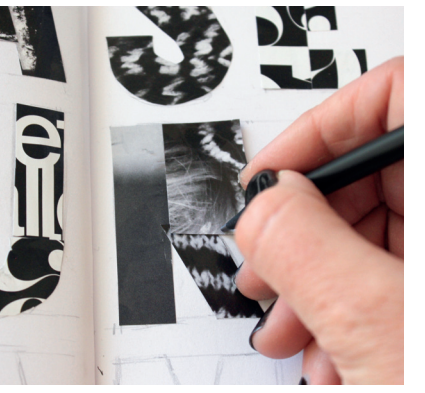

11 Knip een stukje papier dat op de ronding van de 'R' past. Teken de ronding op je papier en knip het daarna uit.

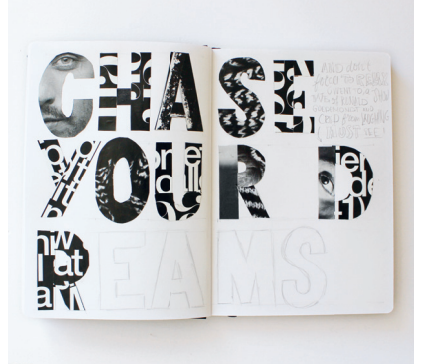

12 Ik vind het mooi om stroken met tekst af te wisselen met papier met een motief.

 $\bigcirc$ 

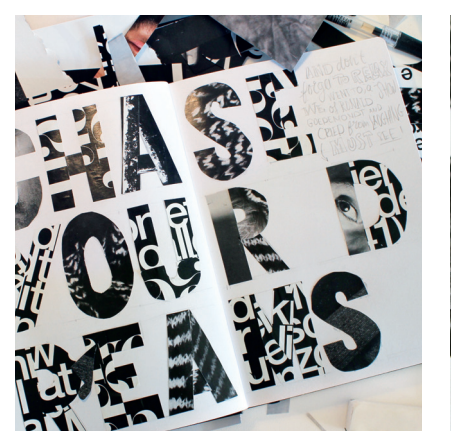

**WAT ZIJN JOUW DROMEN?**

**13** Al je tekst is geplakt. Nu ga je rechtsboven beginnen met het schetsen van de tekst.

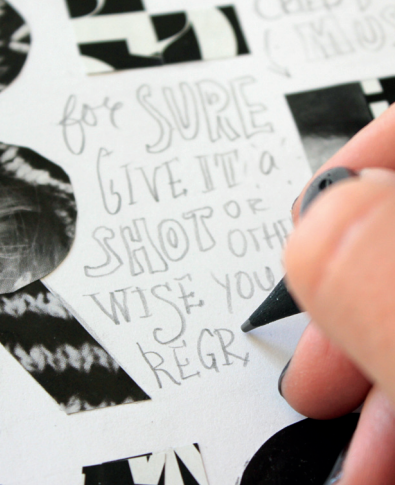

 $\bigoplus$ 

14 Schrijf hier jouw dromen en plannen op!

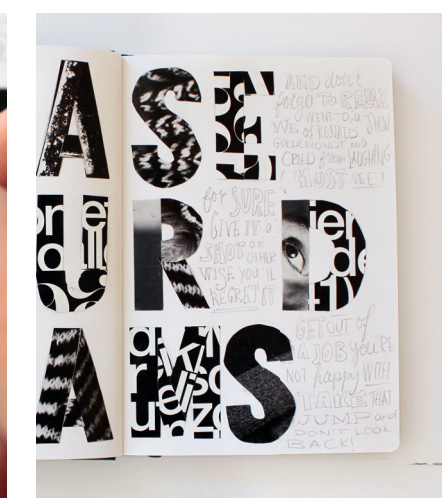

15 De ruimtes zijn mooi opgevuld en je kunt beginnen met een fineliner om alles over te trekken.

 $\bigoplus$ 

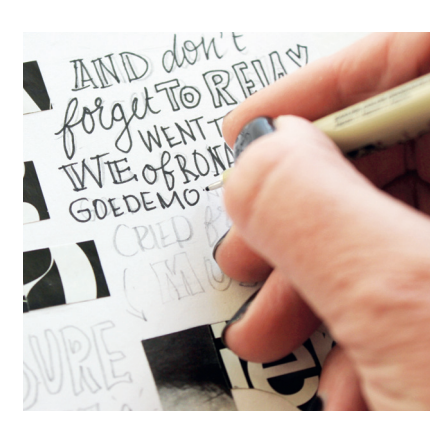

16 Begin eerst weer met alle enkele lijnen, dan gummen en daarna kleur je alles in.

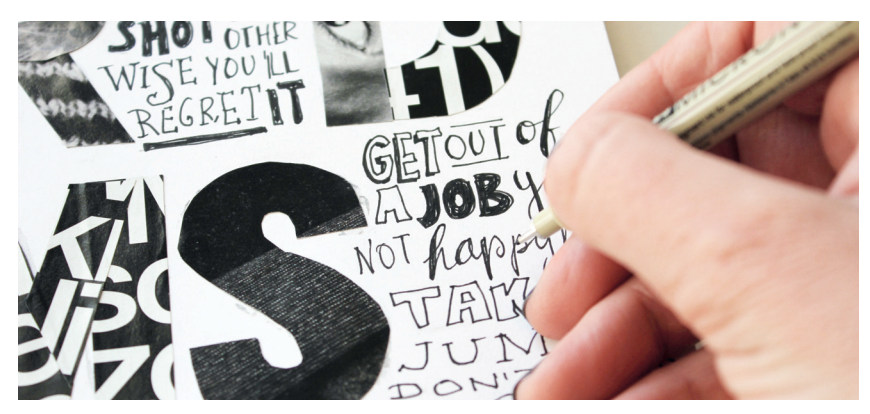

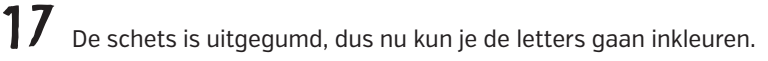

◈

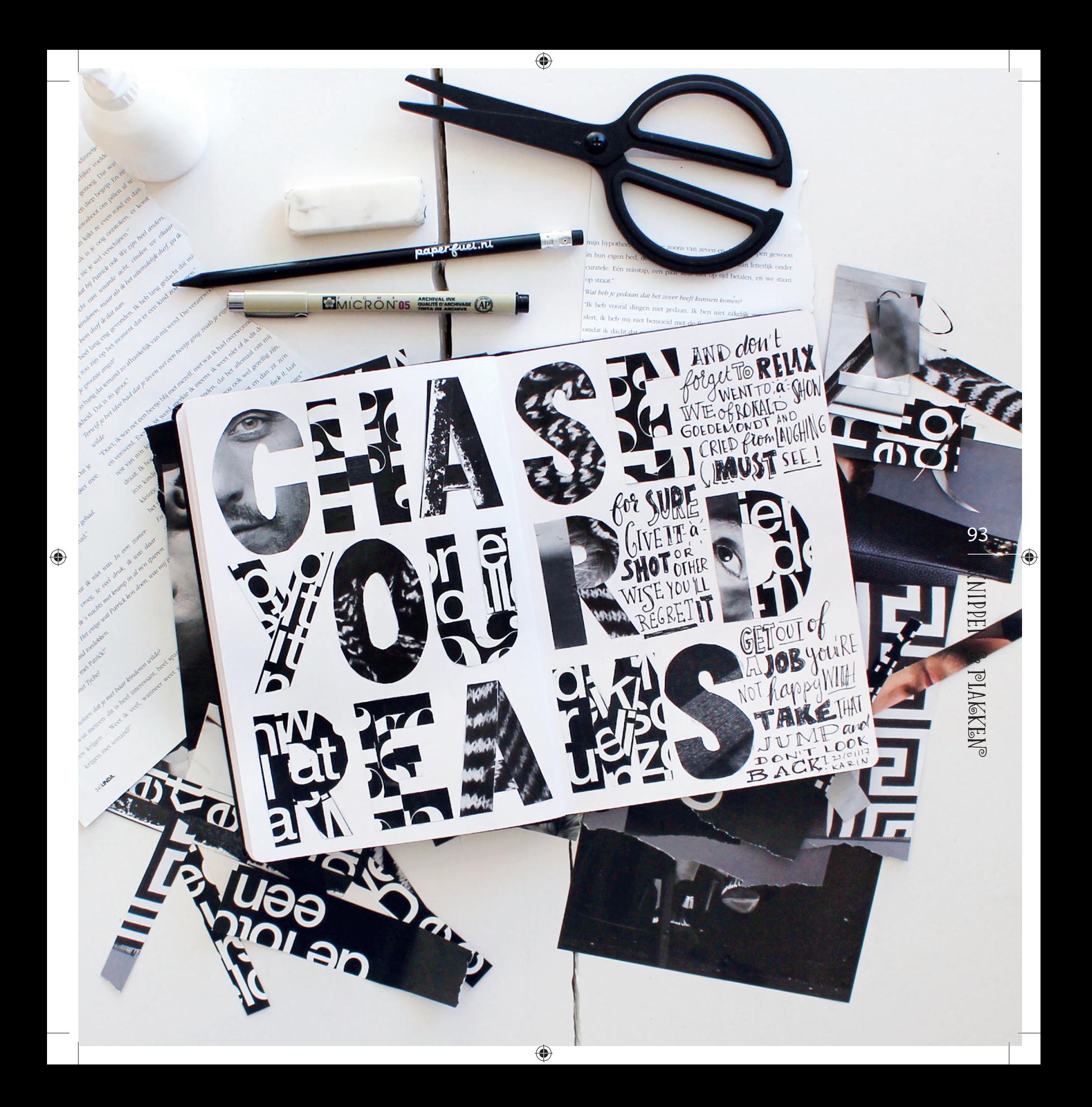